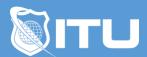

https://www.ituonline.com/

# Microsoft 70-740 Installation, Storage & Compute with Windows Server 2016

### Module 1: Installing Windows Server 2016 in Host and Compute Environments

Course Introduction

Determining Windows Server 2016-Part1

Determining Windows Server 2016-Part2

Determining Windows Server 2016-Part3

Determining Windows Server 2016-Part4

Determining Windows Server 2016-Part5

Installing Windows 2016-Part1

Installing Windows 2016-Part2

Installing Windows 2016-Part3

Installing Windows 2016-Part4

Installing Windows 2016-Part5

Managing Windows Installation With Windows PowerShell

Creating Managing And Maintaining Windows Images For Deployment-Part1

Creating Managing And Maintaining Windows Images For Deployment-Part2

Creating Managing And Maintaining Windows Images For Deployment-Part3

Creating Managing And Maintaining Windows Images For Deployment-Part4

## Module 2: Configuring Active Directory Networks for Host and Compute Environments

Overview Of Active Directory Domain Services-Part1

Overview Of Active Directory Domain Services-Part2

Overview Of Active Directory Domain Services-Part3

Overview Of ADDS Domain Controllers-Part1

Overview Of ADDS Domain Controllers-Part2

Deploying Domain Controllers-Part1

Deploying Domain Controllers-Part2

Overview Of Group Policy Purpose Components And Processes-Part1

Overview Of Group Policy Purpose Components And Processes-Part2

Overview Of Group Policy Purpose Components And Processes-Part3

Creating And Configuring GPOs-Part1

Creating And Configuring GPOs-Part2

Security Management Using Group Policy-Part1

Security Management Using Group Policy-Part2

Security Management Using Group Policy-Part3

## Module 3: Implementing Local and Enterprise Storage Solutions

Managing Disk And Volumes In Windows Server 2016-Part1

Managing Disk And Volumes In Windows Server 2016-Part2

Managing Disk And Volumes In Windows Server 2016-Part3

Managing Disk And Volumes In Windows Server 2016-Part4

Implementing And Managing Storage Spaces-Part1

Implementing And Managing Storage Spaces-Part2

Implementing And Managing Storage Spaces-Part3

Configuring Data Duplication-Part1

Configuring Data Duplication-Part2

Understanding Various Types Of Storage

Comparing SAN Options-Part1

Comparing SAN Options-Part2

Understanding ISNS DCB And MPIO

Configuring File And Folder Sharing In Windows Server-Part1

Configuring File And Folder Sharing In Windows Server-Part2

Configuring File And Folder Sharing In Windows Server-Part3

Configuring Advanced File Services With FSRM-Part1

Configuring Advanced File Services With FSRM-Part2

Configuring Advanced File Services With FSRM-Part3

### Module 4: Implementing Hyper-V Virtualization and Containers

Installing Hyper-V Virtualization

Configuring Storage And Networking In Hyper-VHosts-Part1

Configuring Storage And Networking In Hyper-VHosts-Part2

Configuring And Managing Virtual Machines-Part1

Configuring And Managing Virtual Machines-Part2

Understanding Windows Server And Hyper-VContainers

Deploying Windows Server And Hyper-VContainers

Using Docker To Install Configure And Manage Containers

### Module 5: Implementing High Availability

Overview Of High Availability And Disaster Recovery-Part1

Overview Of High Availability And Disaster Recovery-Part2

Implementing Network Load Balancing-Part1

Implementing Network Load Balancing-Part2

Planning And Configuring Failover Clustering-Part1

Planning And Configuring Failover Clustering-Part2

Planning And Configuring Failover Clustering-Part3

Managing A Failover Cluster

Integrating Failover Clustering And Hyper-V-Part1

Integrating Failover Clustering And Hyper-V-Part2

Configuring Site Availability

## Module 6: Maintaining and Monitoring Windows Server 2016

Windows Server Update Services-Part1

Windows Server Update Services-Part2

Windows PowerShell Desired State Configuration

Windows Server 2016 Monitoring Tools-Part1

Windows Server 2016 Monitoring Tools-Part2

Conclusion